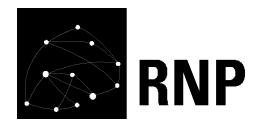

# **Proposta de Projeto – Fase Piloto**

## **Grupo de Trabalho − Segunda Fase**

GIIRO – Gerenciador de Informações e Infraestrutura de Redes Ópticas

Rodrigo Rocha Gomes e Souza (UFBA) 13/12/2016

## **1. Visão geral**

### **1.1. Descrição do produto/serviço resultante do piloto**

O GIIRO é um sistema web para o gerenciamento da infraestrutura física de redes ópticas, incluindo o mapeamento geográfico de cabos e equipamentos, caixas de emenda, reservas técnicas e instituições clientes das redes mapeadas. O sistema permite o cadastro de emendas e das terminações, de forma a permitir o mapeamento fim-a-fim da rede.

A Figura 1 apresenta a tela principal do sistema desenvolvido na fase de protótipo. A maior parte da tela é ocupada por um mapa, que pode ser trocado por uma visualização de satélite. A interface do sistema possui botões para as seguintes funcionalidades:

- 1. busca de endereços;
- 2. controle de camadas dos elementos;
- 3. zoom;
- 4. adição de elementos;
- 5. edição dos elementos;
- 6. logout do sistema.

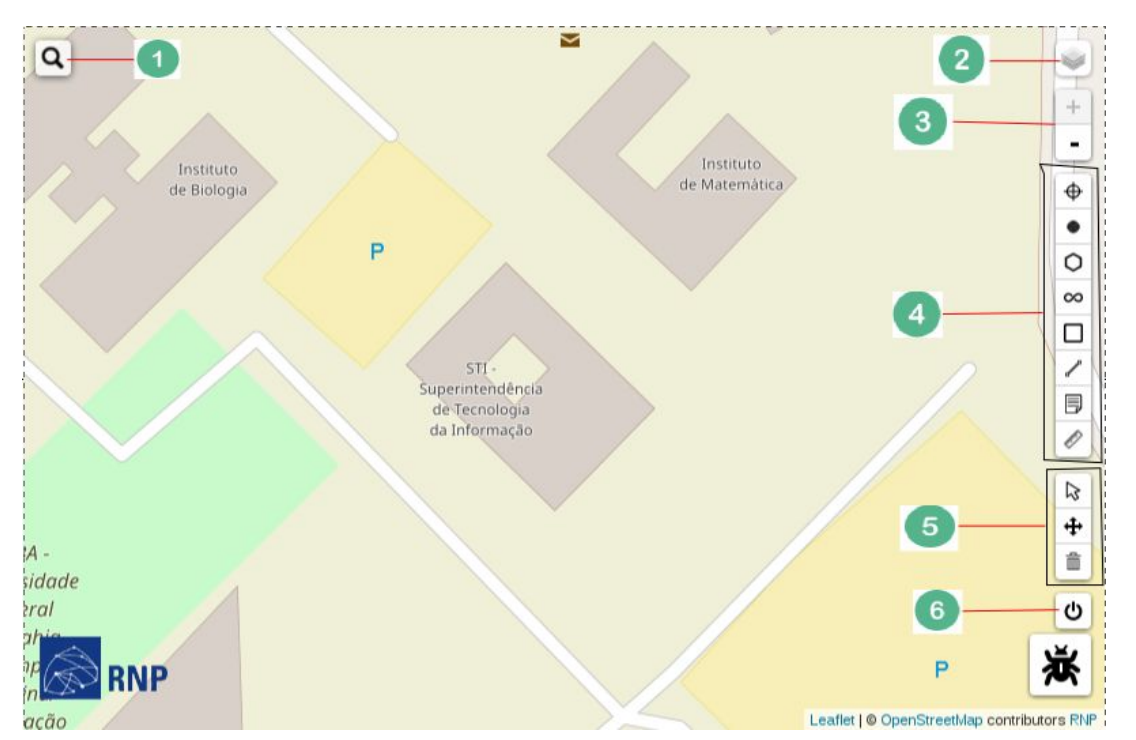

Figura 1: Tela principal do protótipo do GIIRO

Na barra de ferramentas à direita, no centro (4), é possível adicionar sites (de instituições conectadas à rede), postes, caixas subterrâneas, reservas técnicas, caixas de emenda, cabos e anotações. Além disso, é possível medir distâncias no mapa.

Além disso, é possível cadastrar as emendas entre fibras em uma caixa de emenda, como mostra a Figura 2. Além de permitir a emenda de fibras entre dois cabos distintos, o sistema permite a ligação entre fibras de um mesmo cabo através de um jumper.

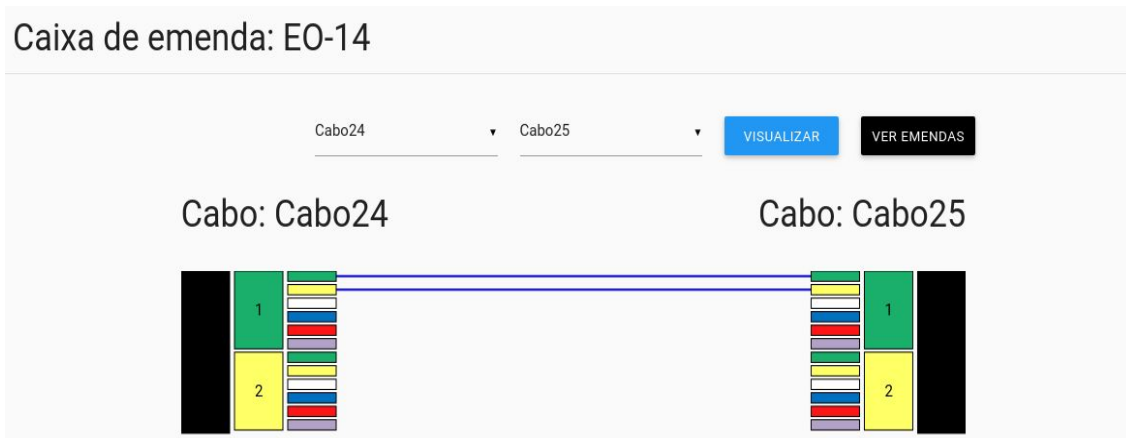

Figura 2: Tela de gerenciamento de emendas do protótipo do GIIRO

Ao fim da fase piloto, o sistema também deverá gerenciar o acesso de usuários com diferentes perfis, permitir o uso em dispositivos móveis e gerar relatórios para apoiar tarefas de gestão, reparo e expansão das redes.

## **1.2. Identificação do público alvo**

O público-alvo consiste de todos os agentes envolvidos no planejamento, operação e manutenção de redes de fibra óptica, em especial a RNP e seus pontos de presença (PoPs). Parceiros das redes operadas pela RNP, como provedores de internet, instituições clientes e concessionárias, também poderão se beneficiar do uso do GIIRO a partir de uma visão limitada dos dados cadastrados.

## **2. Definição do piloto**

## **2.1. Arquitetura do piloto**

**Visão geral**. O GIIRO adota uma arquitetura cliente-servidor baseada nos padrões da web, usando o protocolo HTTP para comunicação e os formatos HTML e JSON para troca de dados. O lado cliente usa bibliotecas open source escritas em JavaScript, como o Leaflet para mapas, o D3.js para visualização de dados e o jQuery para operações diversas. O lado servidor segue uma arquitetura Model-View-Controller (MVC) baseada em tecnologias open source, como a linguagem Python, o framework web Flask e o banco de dados PostgreSQL com a extensão PostGIS para dados geográficos.

**Detalhamento**. A Figura 3 representa a arquitetura de implantação do sistema, utilizando o diagrama de implantação da UML. As principais unidades de implantação são o cliente, que acessa o sistema através de um navegador web, o servidor web, o servidor de banco de dados e o provedor de mapas.

#### Cliente (navegador) Servidor web Futuramente pode-se optar por implantar um servidor de proxy reverso com cache<br>um servidor de proxy reverso com cache equisicões HTTP entre o cliente e o servidor web a fim de T<sub>Leaflet</sub> permitir a replicação do servidor web e<br>melhorar o desempenho da aplicação. + plugins Python 3 + Flask dados (JSON) ∕onexão com \_<br>コ SQLAIchemy2<br>コ + GeoAlchemy2 jQuery  $\mathbf{r}$ Banco de dados PostgreSQL + PostGIS İ equisicões HTTP Provedor de mapas  $\top$ Mapas ┑  $\Box$  Imagens de

## GT-GIIRO: Arquitetura de implantação

Figura 3: Arquitetura de implantação do GIIRO

O navegador se comunica com o servidor web através de requisições HTTP, passando dados no formato JSON. O servidor web envia uma resposta HTTP com arquivos estáticos, páginas web ou dados no formato JSON. A interpretação e o processamento das requisições HTTP pelo servidor web são feitos com o auxílio do framework Flask.

Eventualmente a aplicação web precisa acessar o servidor de banco de dados a fim de consultar ou alterar as informações armazenadas. No servidor web, essa interface é feita com a biblioteca SQLAlchemy2 para Python, juntamente com sua extensão GeoAlchemy2 que dá suporte a bancos de dados geográficos.

O banco de dados utilizado é o PostgreSQL, juntamente com a extensão PostGIS. O PostGIS adiciona tipos de dados espaciais e operações relacionadas, relevantes no tratamento de dados geográficos.

A fim de exibir mapas, o cliente usa a biblioteca Leaflet para Javascript. Essa biblioteca é usada por serviços como o ViaIpê da RNP, o FourSquare e o Flickr, e em setembro de 2016 teve o lançamento da versão 1.0. O Leaflet foi escolhido por apresentar um bom desempenho em dispositivos móveis e pela comunidade ativa, que contribui com o projeto e com plugins. O GIIRO atualmente usa o plugin Leaflet.Draw, que permite a inserção e a edição de marcadores e linhas no mapa de forma similar a uma ferramenta de edição vetorial.

O Leaflet facilita a conexão com diversos provedores de mapas, que fornecem mapas cartográficos e fotos aéreas do planeta. No GIIRO os mapas cartográficos são fornecidos pelo OpenStreetMap, um projeto colaborativo para criar um mapa editável gratuito do planeta, e as imagens aéreas são fornecidas pela Esri, uma companhia que provê dados e softwares de informação geográfica. O GIIRO pode ser adaptado facilmente para utilizar outros provedores de mapas, como o Google e o Bing.

O desenvolvimento do GIIRO é centrado em duas linguagens de programação: Python, para o backend (servidor), e JavaScript, para o frontend (cliente). No desenvolvimento do backend em Python, é usado o gerenciador de pacotes pip para instalar as dependências. No desenvolvimento do frontend em JavaScript, é usado o gerenciador de pacotes npm, responsável por instalar as dependências, e o gerenciador de tarefas, gulp, para realizar o pré-processamento dos arquivos fonte JavaScript, que inclui juntar todos os arquivos em um só, de forma a melhorar o desempenho da carga da página.

**Arquitetura de desenvolvimento**. O código-fonte do sistema é mantido em um repositório Git gerenciado pelo sistema GitLab e está disponível em [https://git.rnp.br/GT-GIIRO/giiro/.](https://git.rnp.br/GT-GIIRO/giiro/) No mesmo endereço podem ser encontradas as tarefas do projeto, bem como uma wiki com as principais informações sobre o GIIRO.

A documentação para desenvolvedores encontra-se na pasta doc/ do projeto. A documentação explica todos os passos necessários para implantar o sistema em um ambiente de desenvolvimento sob o sistema operacional GNU/Linux, em especial sob as distribuições Debian e Ubuntu.

Alternativamente pode-se usar o arquivo Dockerfile, localizado na raiz do projeto, para construir automaticamente um container Docker baseado na distribuição Ubuntu com a aplicação instalada e pronta para ser executada.

### **2.2. Instituições participantes**

#### **PoP-BA**

**Contatos**: Claudete Alves, Luiz Barreto, Ibirisol Fontes, Ronaldo Almeida

**Contribuições esperadas**: consultoria sobre requisitos do gerenciamento da infraestrutura física de redes ópticas; execução do piloto do GIIRO na rede do PoP-BA.

#### **PoP-RN**

**Contatos**: Kleydson Cunha, Edson Moreira

**Contribuições esperadas**: consultoria sobre requisitos do gerenciamento da infraestrutura física de redes ópticas; execução do piloto do GIIRO na rede do PoP-RN.

## **GigaCandanga** (Redecomep DF)

**Contatos**: Andre Drummond, Marcio Victorino, Leonardo Lazarte

**Contribuições esperadas**: definição de um modelo de dados para interoperabilidade de aplicações de gerenciamento de redes ópticas; definição e implementação de relatórios de gestão a partir desses dados.

#### **RRM – Relacionamento de Redes Metropolitanas (contato possível)**

**Contatos:** Cristiane Oliveira, Takashi Tome

Contribuições esperadas: visão gerencial macro da gestão das redes metropolitanas..

#### **2.3. Objetivos e evoluções**

Os seguintes aprimoramentos ao protótipo estão previstos para a fase piloto:

- Melhorias nos elementos contemplados parcialmente no protótipo, como dutos subterrâneos e caixas de emenda (splitters, jumpers), de forma a atender a diferentes requisitos de um amplo número de redes.
- Melhorias nos arquivos de automação de infraestrutura (Dockerfile), de forma a facilitar a implantação da aplicação.
- Importação e exportação de arquivos KML/KMZ (Google Earth), de forma a permitir o aproveitamento de informações já cadastradas.
- Implementação de versão mobile, de forma a permitir o uso da aplicação para consulta e cadastro de elementos da rede em campo.
- Gerenciamento de usuários e controle de acesso, de forma a permitir o uso da aplicação por usuários de diferentes perfis e regiões, permitindo, por exemplo, que a RNP utilize para supervisionar diferentes redes que sejam isoladas uma da outra para seus administradores locais..
- Visualização de relatórios gerenciais simples, como extensão da rede e número de elementos, de forma a apoiar o gerenciamento estratégico da rede.

#### **3. Aproveitamento dos resultados do piloto**

O piloto consiste do uso da ferramenta para cadastrar algumas das Redes Comunitárias de Ensino e Pesquisa (Redecomeps) mantidas pela RNP. Assim sendo, a RNP poderá usar o resultado do piloto diretamente para visualizar relatórios a partir das redes cadastradas. Além disso, as oportunidades de melhoria identificadas durante a execução do piloto serão incorporadas no produto final.

## **4. Macro cronograma de desenvolvimento do piloto**

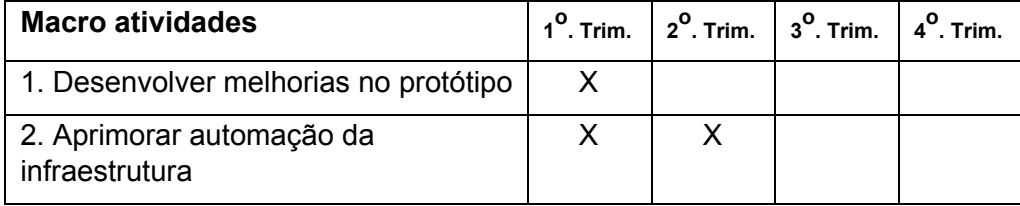

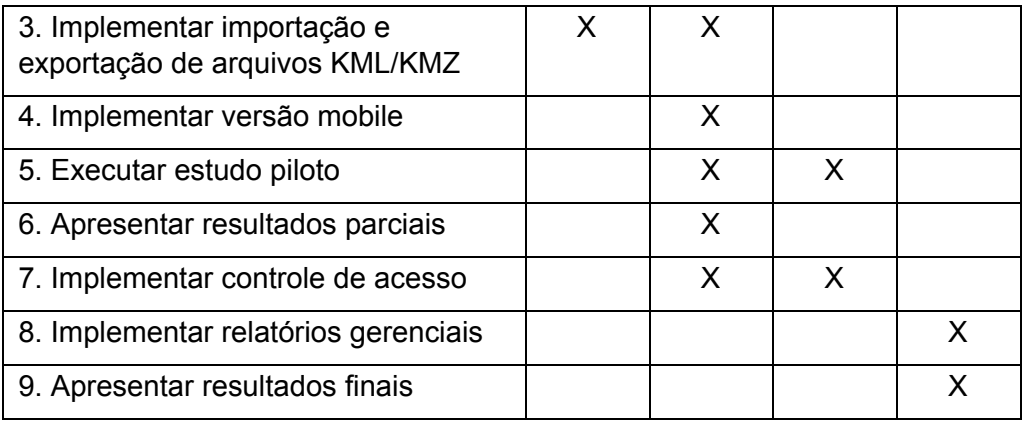

## **5. Recursos para o desenvolvimento do piloto**

### **5.1. Recursos oferecidos pela RNP para execução do piloto**

A RNP oferece alguns ambientes que podem ser utilizados para o desenvolvimento e testes do piloto como:

- Recursos virtualizados em Pontos de Presença (PoPs) da RNP [\(http://www.rnp.br/institucional/pontos-presenca](http://www.rnp.br/institucional/pontos-presenca))
- Ambiente PlanetLab [\(http://www.rnp.br/pesquisa-e-desenvolvimento/redes-experimentacao\)](http://www.rnp.br/pesquisa-e-desenvolvimento/redes-experimentacao)
- Ambiente de experimentação em Internet do Futuro, conhecido como FIBRE (*Future Internet Research and Experimentation*) e que está disponível em <http://www.rnp.br/pesquisa-e-desenvolvimento/internet-futuro>.
- · Laboratório de Gestão de Identidade <https://gidlab.rnp.br/>

Estes e outros recursos disponíveis no ambiente de produção da RNP [\(http://www.rnp.br](http://www.rnp.br/)) e considerados necessários ao desenvolvimento do piloto, poderão ser listados nesta proposta na seção 5.2 Recursos para o projeto.

## **5.2. Recursos virtualizados para o desenvolvimento do piloto**

Os seguintes recursos virtualizados são necessários ao desenvolvimento do piloto:

- GitLab (gerenciador de repositórios de controle de versão), para hospedar o código-fonte e a documentação do projeto. Disponível em <https://git.rnp.br/>
- Máquinas virtuais para hospedar a aplicação web. Disponível no PoP-BA.
- Considera-se também a possibilidade de usar o GIdLab, disponível em <https://gidlab.rnp.br/>

Atualmente o desenvolvimento do sistema é realizado usando computadores que já estavam disponíveis no PoP-BA; no entanto alguns computadores mais antigos estão travando com frequência, atrapalhando o desenvolvimento. Assim, havendo recursos disponíveis, gostaríamos de contar com ao menos dois novos desktops com a configuração padrão da RNP: desktop s/ monitor (Core i7 – 8GB – 500GB).

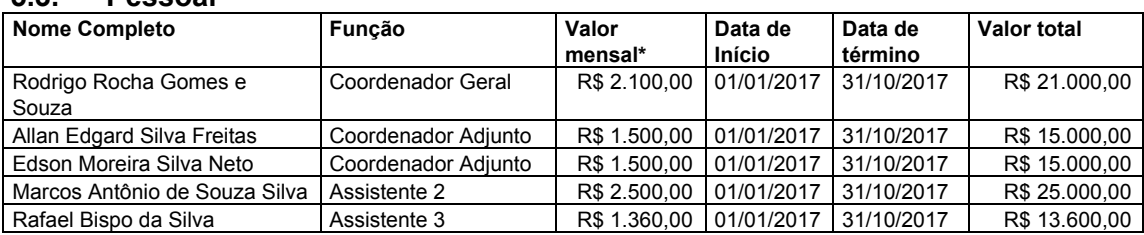

## **5.3. Pessoal**

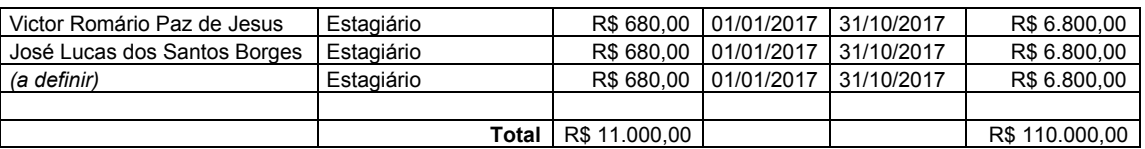

#### **6. Cronograma e entregas pré-definidas**

Os relatórios de planejamento, relatórios técnicos, relatórios de acompanhamento e demais entregas listadas a seguir são pré-definidas e fazem parte integrante desta proposta e devem ser entregues pela equipe deste Grupo de Trabalho à Gerência de Grupos de Trabalho, conforme cronograma indicado nesta seção. Também deverão ser realizadas entregas referentes a documentação, participação em eventos presenciais (WRNP, Workshop de Disseminação do GT e Workshop de Apresentação de Resultados) entre outros que compõem o desenvolvimento do projeto.

Os modelos destes relatórios e demais entregas serão compartilhados com o coordenador do GT na ocasião da reunião de boas vindas em data a ser agendada com os projetos selecionados para fase 2.

### **6.1. Relatórios**

Os relatórios são entregas do projeto (Relatórios de Planejamento – RP e Relatórios Técnicos), na articulação com os grupos de outras organizações envolvidos no mesmo tema. O acompanhamento dos resultados parciais é realizado a partir dos relatórios trimestrais de acompanhamento (Relatório de Acompanhamento – RA) e na apresentação e discussão do tema no Workshop RNP (WRNP) e na transferência de conhecimento feita à RNP.

As responsabilidades da coordenação do projeto por parte dos contratados englobam a gestão do projeto do GT, incluindo a utilização da Wiki da RNP para disponibilização de informações sobre ações, atividades e tarefas, assim como de indicadores de progresso e status.

Além disso, todo o código fonte deve ser mantido atualizado pela equipe de desenvolvimento diretamente no ambiente de desenvolvimento colaborativo a ser indicado e disponibilizado pela RNP.

Os relatórios são agrupados em três tipos:

## **6.1.1. Relatórios de Planejamento (RPs)**

#### *RP4: Planejamento de Recursos Virtualizados*

Estimativa de demanda, especificação detalhada de máquinas virtuais necessárias ao desenvolvimento e implantação do piloto, com as respectivas justificativas de dimensionamento.

#### *RP5:* **Planejamento da estrutura de pacotes de trabalho de desenvolvimento tecnológico e do cronograma de entregas destes pacotes**

Estrutura de pacotes de trabalho a serem realizadas ao longo do GT que descrevem os principais grupos de atividades que são necessários para desenvolvimento deste projeto. Um pacote de trabalho é um grupo de atividades que não deve durar mais do que 3 meses de execução. Cada pacote de trabalho deve ter uma data de entrega associada e o cronograma de marcos é a distribuição das datas de entrega de cada pacote de trabalho ao longo dos 12 meses de projeto.

#### *RP6: Planejamento do Workshop RNP (WRNP)*

Descrição da demonstração a ser realizada, equipamentos necessários, lista de integrantes do GT que irão participar, texto e demais documentos para divulgação no evento (O WRNP ocorrerá junto com o Simpósio Brasileiro de Redes de Computadores e Sistemas Distribuídos - SBRC 2017, em Belém, Pará).

#### *RP7: Relatório de planejamento do Workshop de Disseminação do GT*

Descrição das atividades previstas para a reunião de encerramento do projeto piloto. Este workshop pode ser apenas com os usuários participantes do piloto ou reunindo outros usuários interessantes para disseminação do resultado do projeto. Ex.: apresentações sobre o projeto e das experiências dos usuários do piloto, tutorial ministrado durante o workshop, além de documentação, manuais e códigos-fonte a serem disponibilizados.

### *RP8: Relatório de planejamento para inclusão no portfólio da RNP*

Definição de como será a inclusão do produto no portfólio da RNP, detalhando onde será disponibilizado o produto ou o código, onde é possível encontrar mais informações sobre o produto online (página do produto na RNP ou em site do próprio), como será disseminado (por exemplo: via um curso na grade da ESR ou via manuais de usuário e tutoriais abertos) e seu modelo de sustentabilidade.

### **6.2. Relatórios Técnicos (RTs)**

Os relatórios técnicos devem refletir os resultados das atividades realizadas pelo GT para alcançar o seu objetivo de implantação de um piloto.

#### *RT4: Mapeamento de componentes e licenças de software*

Descrição detalhada de cada componente (novo ou de reuso) que compõem a arquitetura do piloto, bem como sua respectiva licença de software. O entregável deste relatório deverá ser uma página na wiki onde as licenças e componentes podem ser incrementados ao longo do projeto.

#### *RT5: Plano de testes do piloto*

Descrição detalhada dos testes a serem realizados para a avaliação do piloto, indicando os procedimentos, resultados esperados e cronograma.

#### *RT6: Avaliação dos resultados do piloto*

Descrição dos resultados obtidos nos testes descritos no RT4, contendo avaliação, relato dos problemas encontrados e das soluções implementadas.

#### *RT7: Recomendações para a implantação*

Descrição da proposta de implantação, identificando o público alvo; descrição e dimensionamento da infraestrutura necessária para a implantação dos resultados; arquitetura proposta; definição dos processos de monitoração e gerenciamento do serviço; estimativa e perfil dos recursos humanos para a gerência e operação dos resultados.

#### **6.2.1. Relatórios de Acompanhamento (RA)**

#### *RA5 a RA9: Relatórios de acompanhamento*

Relato do progresso das atividades que foram planejadas no período.

#### *RWRNP: Relatório de participação no WRNP*

Relato da experiência da participação no WRNP, como sugestões e considerações dos visitantes ao trabalho do GT.

## **6.3. Site de divulgação do Grupo de Trabalho**

## **6.3.1. Atualização do site do GT**

Deverá ser atualizado o site do GT com as informações relevantes do projeto na fase piloto, para disseminação do trabalho. O site do projeto deverá citar o apoio da RNP, com referência ao site da RNP. Deve-se disponibilizar o site do projeto também em inglês.

## **6.4. Participação no Workshop da RNP (WRNP)**

## **6.4.1. Apresentação em sessão técnica e demonstração do protótipo**

A discrição da RNP, deverá ser realizada uma apresentação e uma demonstração técnica da proposta do GT durante o Workshop da RNP (WRNP) nos dias 15 e 16/05 em Belém, PA, que acontece em conjunto com o Simpósio Brasileiro de Redes de Computadores e Sistemas Distribuídos (SBRC 2017).

## **6.5. Workshop de Disseminação do GT**

## **6.5.1. Realização do Workshop de Disseminação do GT**

O GT deve organizar um workshop para a disseminação dos resultados do GT para potenciais interessados em absorver os produtos/serviços desenvolvidos durante o piloto, focando nos aspectos técnicos explorados durante o piloto e nos diferentes casos de uso da solução desenvolvida.

## **6.6. Entrega dos produtos desenvolvidos durante o piloto**

## **6.6.1. Piloto desenvolvido**

Fontes, executáveis, scripts, arquivos de configuração etc.

## **6.6.2. Documentação do piloto**

Documentação técnica, manuais de instalação, manuais do usuário etc.

## **6.7. Avaliação do piloto**

## **6.7.1. Apresentação dos resultados do GT**

Deverá ser realizada uma apresentação para um comitê de avaliação dos GTs, com ênfase no piloto desenvolvido e no produto/serviço a ser disponibilizado para os usuários da RNP. A partir dessa avaliação, serão selecionados os GTs que poderão ser recomendados para possível modelagem de serviço/produto para oferta da RNP.

## **Cronograma de entregas pré-definidas**

## **27/01/2017**

- RP4: Planejamento de Recursos Virtualizados
- RP5: Planejamento da estrutura de pacotes de trabalho de desenvolvimento tecnológico e do cronograma de entregas destes pacotes

## **24/02/2017**

- RT4: Relatório de mapeamento de componentes e licenças de software
- RT5: Plano de testes do piloto

## **31/03/2017**

- Site do GT atualizado
- $\bullet$  Iniciar a implantação do piloto<sup>1</sup>
- RP6: Relatório de planejamento do WRNP (demonstração, material e viagens)
- RA5: Relatório de acompanhamento trimestral jan/fev/mar

## **28/04/2017**

- Entrega do **código-fonte** da versão implantada no piloto (códigos-fonte, executáveis, *scripts*, arquivos de configuração etc.), incluindo o sistema e as ferramentas de suporte à operação;
- Entrega de **documentação** (manuais de instalação e administração, manuais de usuário etc.).

## **15/05/2017 a 16/05/2017**

● WRNP: Apresentação em sessão técnica e demonstração dos resultados parciais do piloto no Workshop RNP nos dias 15 e 16/05 em Belém, PA.

## **30/06/2017**

- RWRNP: Relatório de participação no WRNP
- RA6: Relatório de acompanhamento trimestral abr/mai/jun

## **28/07/2017**

● RP7: Relatório de planejamento do Workshop de Disseminação do GT

## **25/08/2017**

- RT6: Avaliação dos Resultados do Piloto
- RT7: Recomendações para a implantação do serviço/produto

## **Entre 01/09/2017 a 30/09/2017 (data a definir)**

● Realização do Workshop de Disseminação do GT (data a definir)

## **Entre 01/10/2017 a 31/10/2017 (data a definir)**

- Apresentação Final dos Resultados para o comitê de avaliação
- RA7: Relatório de acompanhamento trimestral ago/set/out

## **24/11/2017**

- RP8: Relatório de planejamento para inclusão no portfólio da RNP
- Atualização do RT4: Relatório de mapeamento de componentes e licenças de software
- Entrega final do **código-fonte** e **documentação**

## **15/12/2017**

● RA8: Relatório de acompanhamento out/nov/dez

<sup>1</sup> Início das atividades planejadas no RP6.